## Приложение 6

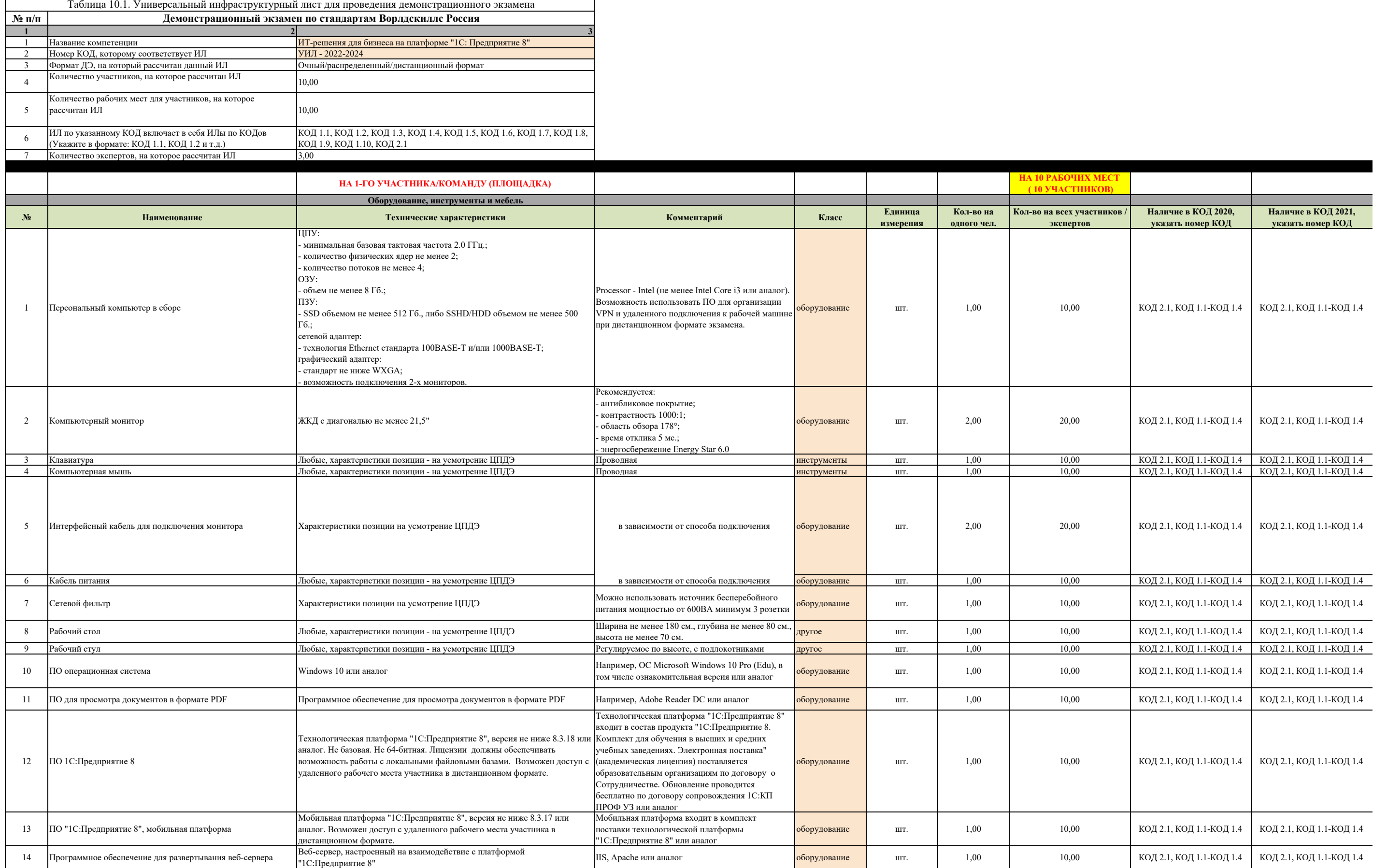

**Универсальный инфраструктурный лист (очная <sup>и</sup> распределенная форма проведения демонстрационного экзамена)**

**«Оборудование <sup>и</sup> инструменты»**

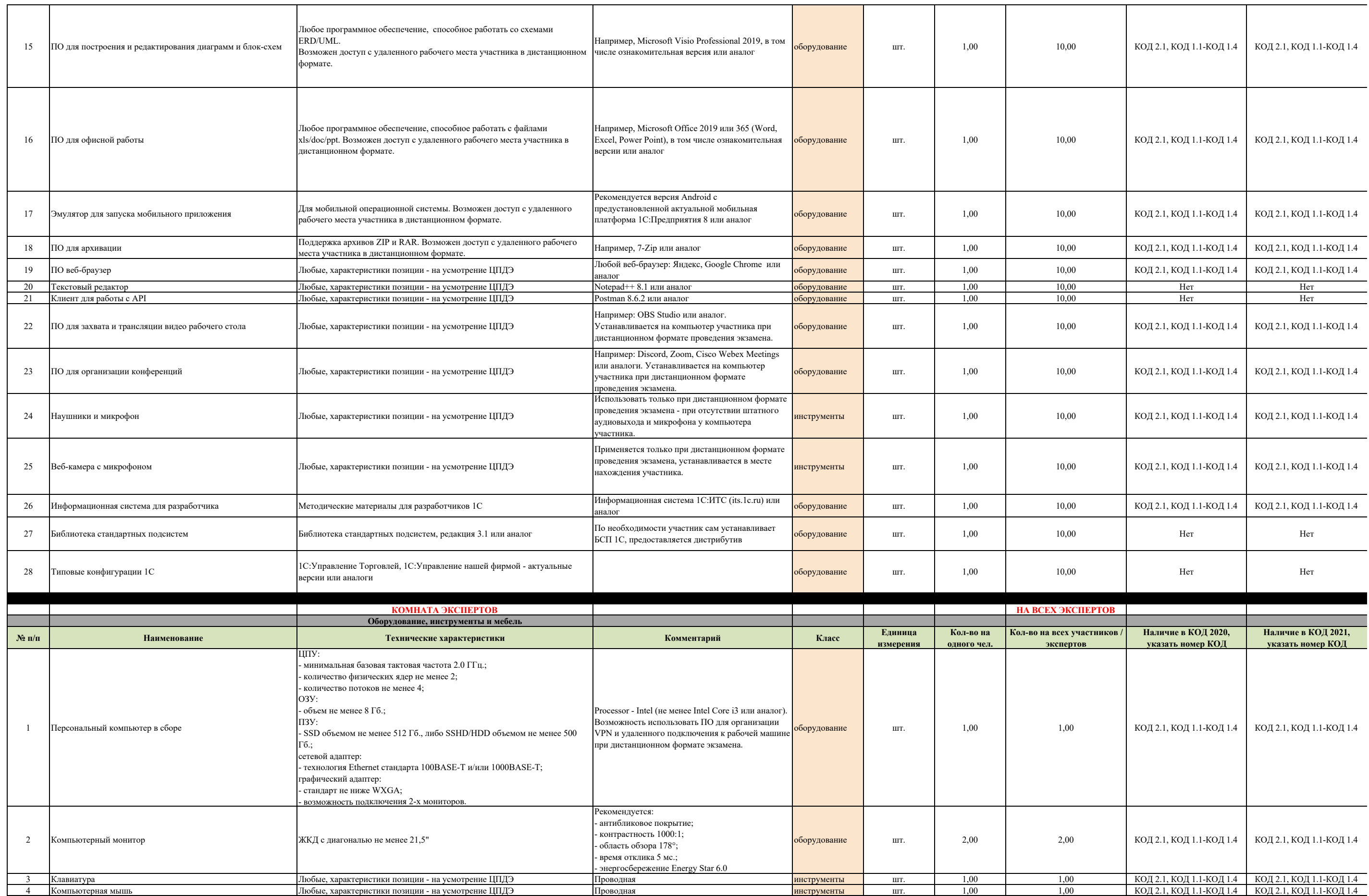

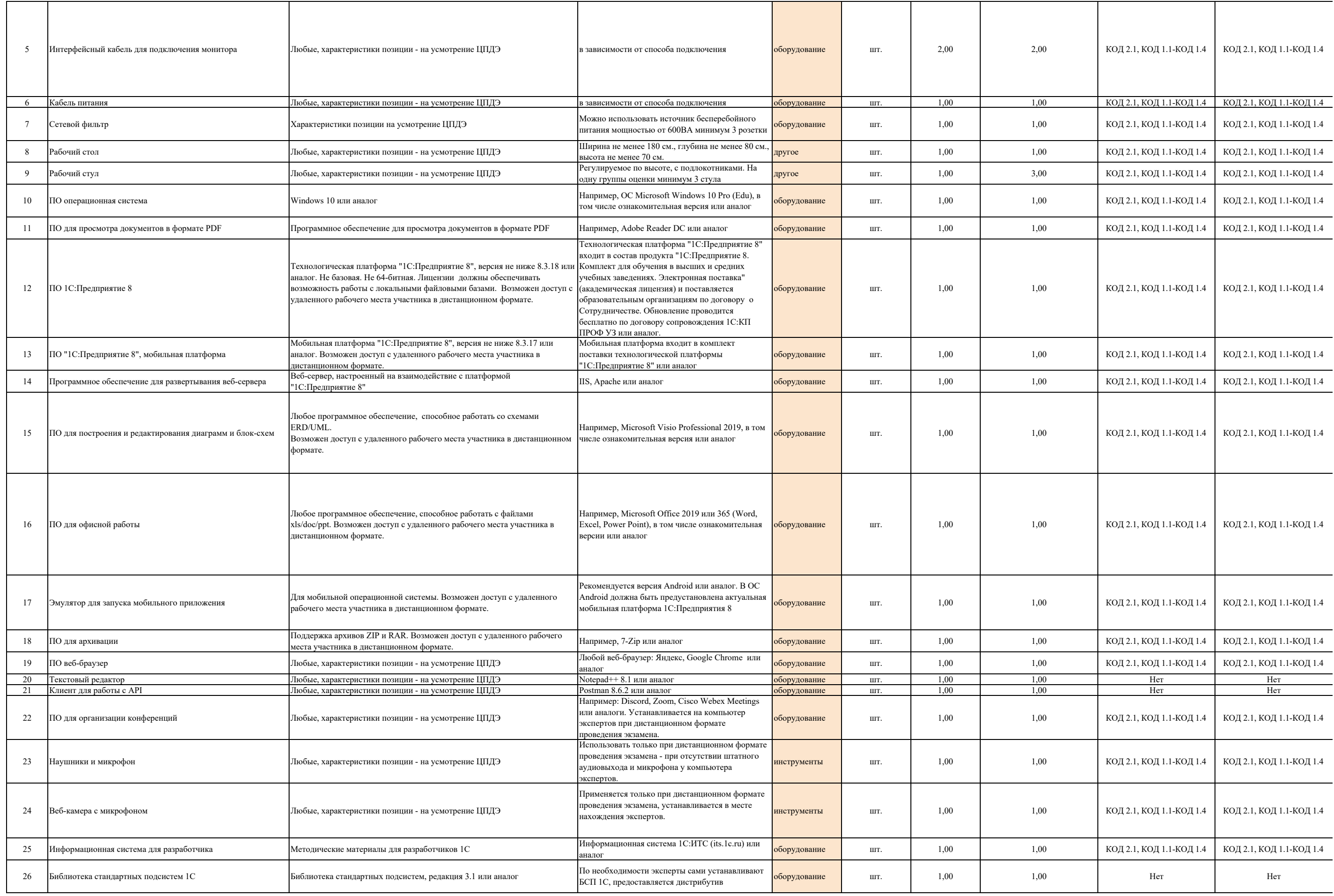

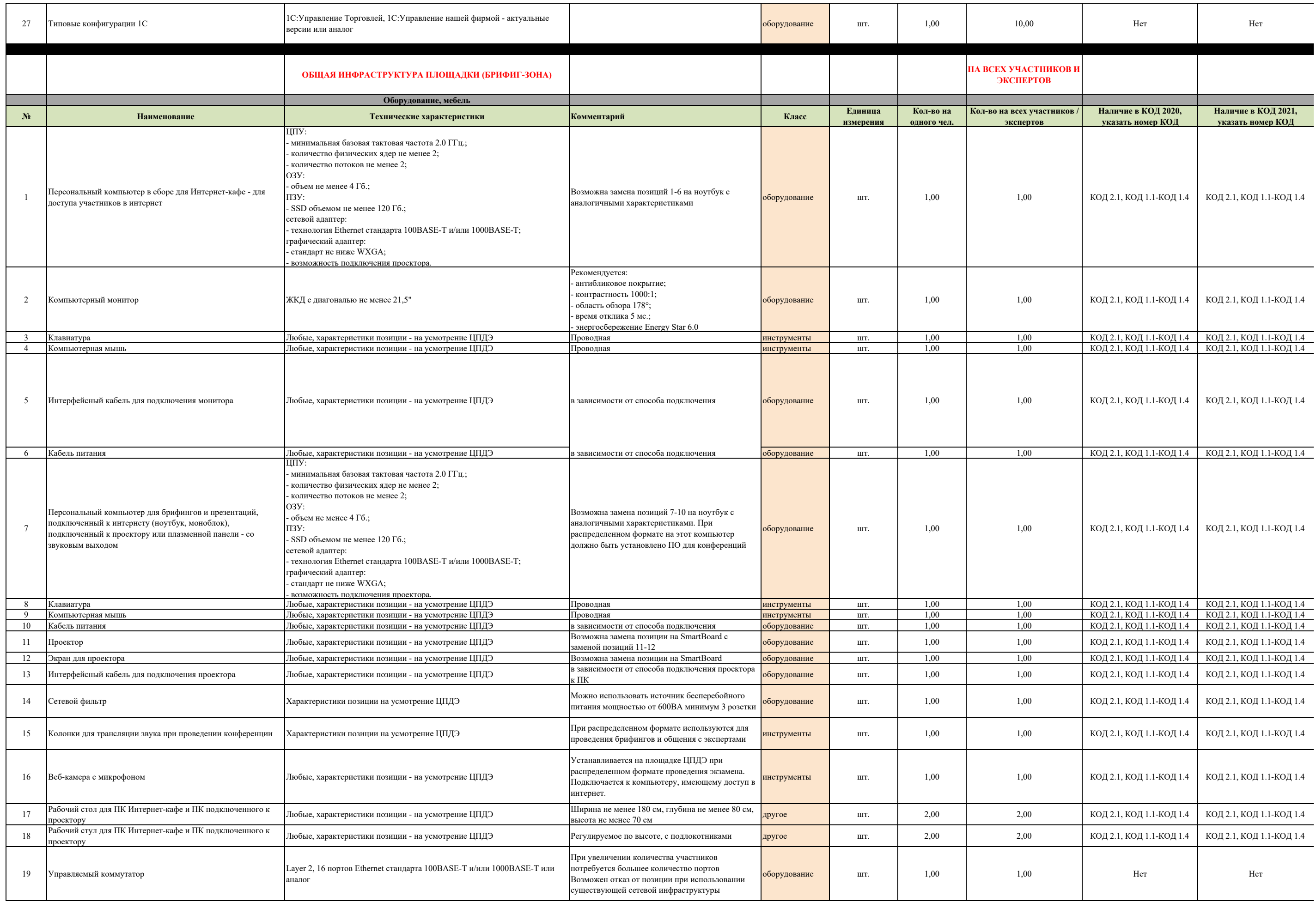

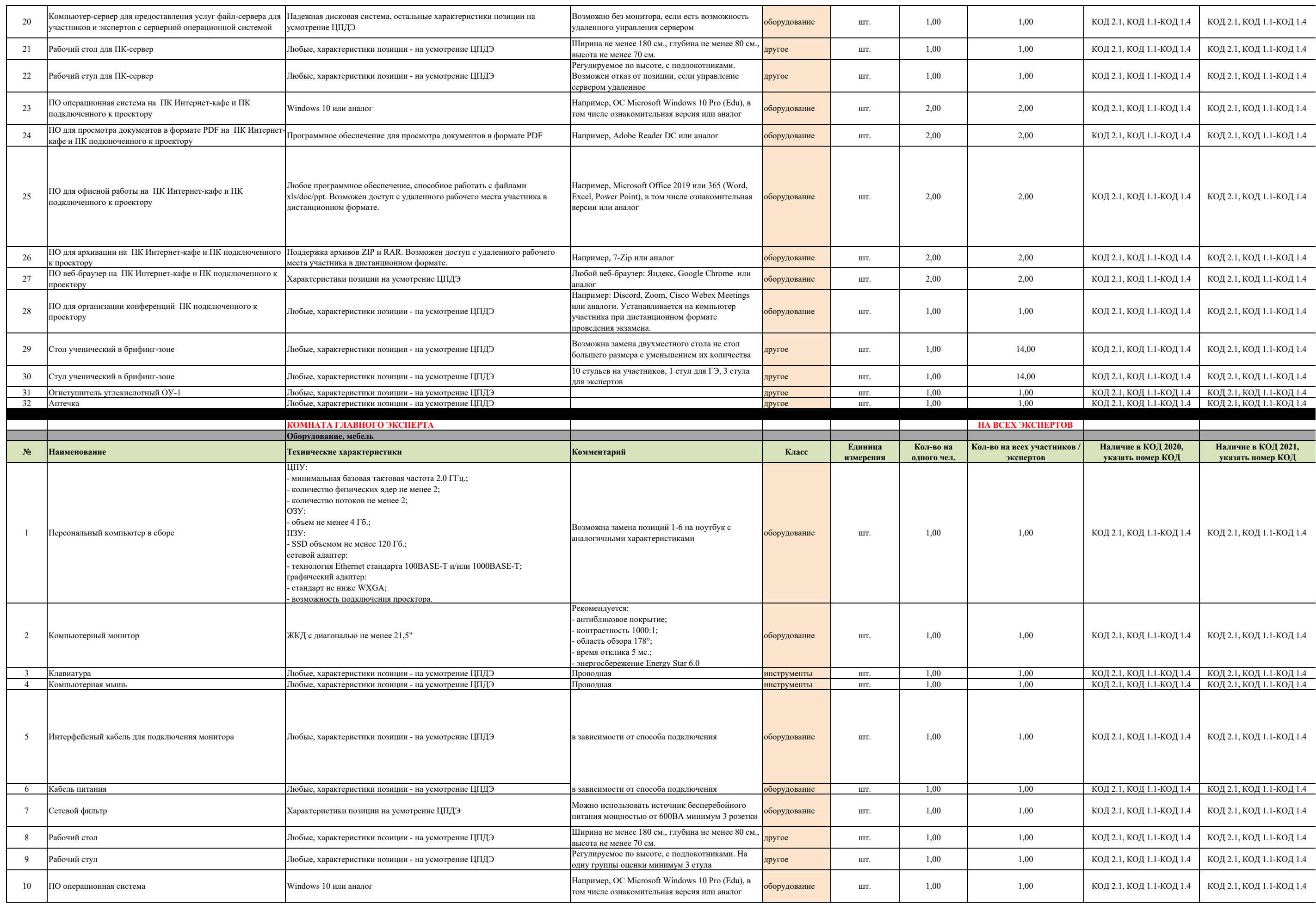

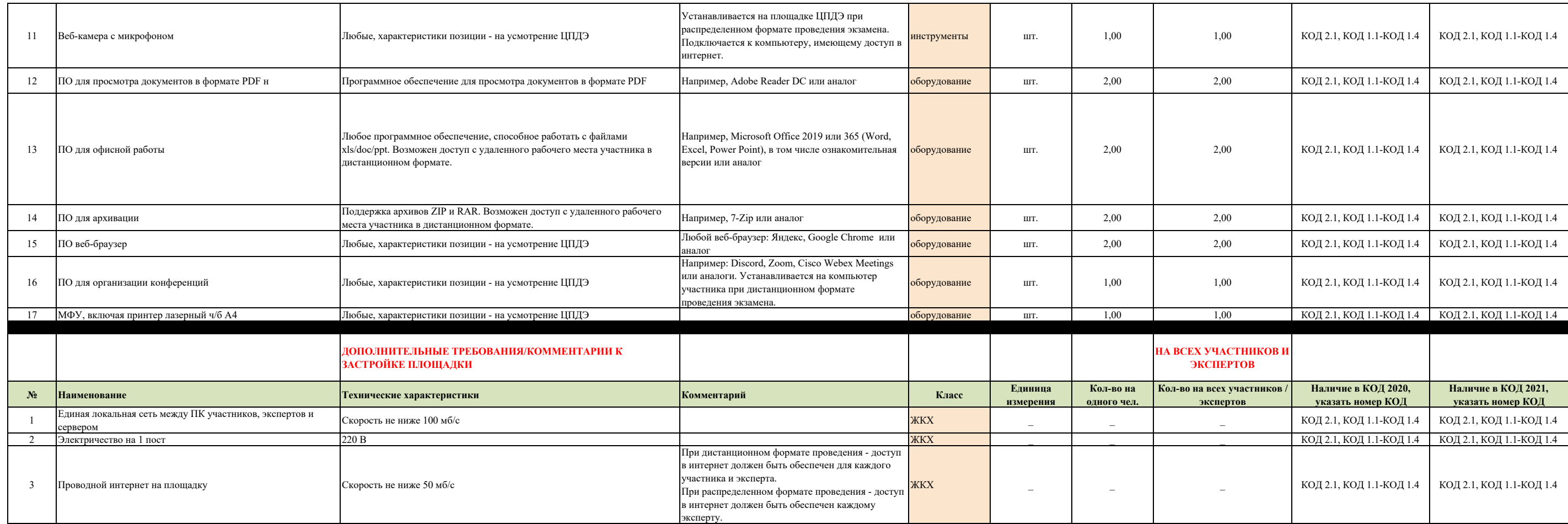